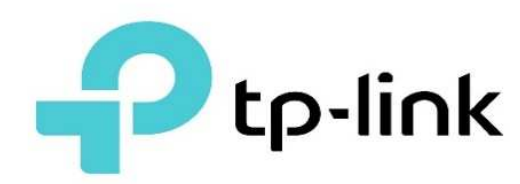

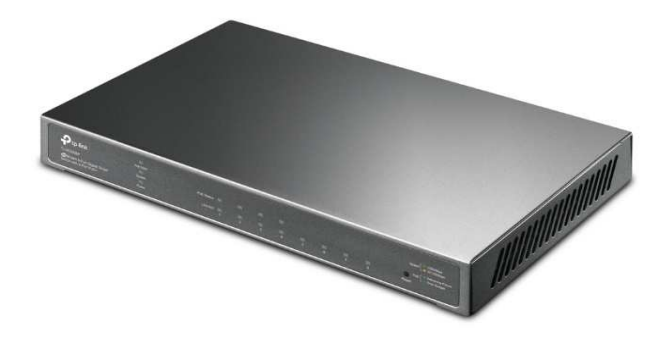

## **TL-SG2008P**

## CARACTERÍSTICAS DE HARDWARE

Estándares y Protocolos

Interfaz

Cantidad de Ventiladores Sin ventilador

RENDIMIENTO Ancho de Banda / Backplane 16 Gbps Tabla de MAC Address and a 8k Paquetes de Memoria de búfer 4,1 Mbit Marco Jumbo 9 KB CARACTERÍSTICAS DE SOFTWARE Calidad de servicio • Prioridad 802.1p CoS / DSCP

IEEE 802.3i, IEEE 802.3u, IEEE 802.3ab, IEEE 802.3ad, IEEE 802.3af, IEEE 802.3at, IEEE 802.3x, IEEE 802.1d, IEEE 802.1s, IEEE 802.1w, IEEE 802.1q, IEEE 802.1p, IEEE 802.1 X • 8 puertos RJ45 de 10/100/1000 Mbps (los puertos 1–4 admiten 802.3at / af PoE +) • Negociación automática / MDI / MDIX automático Medios de Red • 10BASE-T: cable UTP categoría 3, 4, 5 (máximo 100 m) • 100BASE-TX / 1000Base-T: cable UTP categoría 5, 5e o superior (máximo 100 m)

- Fuente de Alimentación **•** Adaptador de corriente externo (salida: 53,5 V CC / 1,31 A)
- Consumo de Energía 7,9 W (220 V / 50 Hz) (sin PD conectado)
	- 79,2 W (220 V / 50 Hz) (con 62 W PD conectado)
- Puertos PoE (RJ45) Estándar: compatible con 802.3af / at
	- Puertos PoE: 4 puertos
	- Fuente de alimentación: 62 W \*

Dimensiones (WXDXH) 209 x 126 x 26 mm (8,2 x 4,9 x 1,0 pulgadas)

- 
- 8 colas de prioridad
- Modo de programación de prioridad
- SP (Prioridad estricta)
- WRR (Round Robin ponderado)
- Configuración de peso de cola
- Control de ancho de banda
- Límite de clasificación basado en puerto / flujo
- Rendimiento más suave
- Control de tormentas
- Modos de control múltiples (kbps / relación)
- Control de difusión / multidifusión / unidifusión desconocida
- Características de L2 y L2 + Relé DHCP
	- Relé DHCP VLAN
	- Relé DHCP L2
	- Agregación de enlaces
	- Agregación de enlaces estáticos
	- 802.3ad LACP
	- Hasta 8 grupos de agregación y hasta 8 puertos
	- por grupo
	- Protocolo de árbol de expansión
	- 802.1D STP
	- 802.1w RSTP
	- 802.1s MSTP
	- Seguridad STP: TC Protect, BPDU Filter / Protect,

Root Protect

- Detección de bucle invertido
- Control de flujo
- Control de flujo 802.3x
- Duplicación
- Duplicación de puertos
- Duplicación de CPU
- Uno a uno
- Muchos a uno
- Basado en flujo
- Entrada / Salida / Ambos
- Protocolo de detección de enlace de dispositivo (DLDP)
- 802.1ab LLDP / LLDP-MED
- Multidifusión L2 511 IPv4, IPv6 compartida grupos de multidifusión
	- IGMP snooping
	- IGMP v1 / v2 / v3 Snooping
	- Fast Leave
	- inspección IGMP Querier
	- Estático Grupo Config
	- Multicast VLAN Registration (MVR)
	- Filtrado de multidifusión
	- Indagación MLD
	- MLD v1 / v2 Snooping
	- Salida rápida
	- Consulta de indagación MLD
	- Configuración de grupo estático

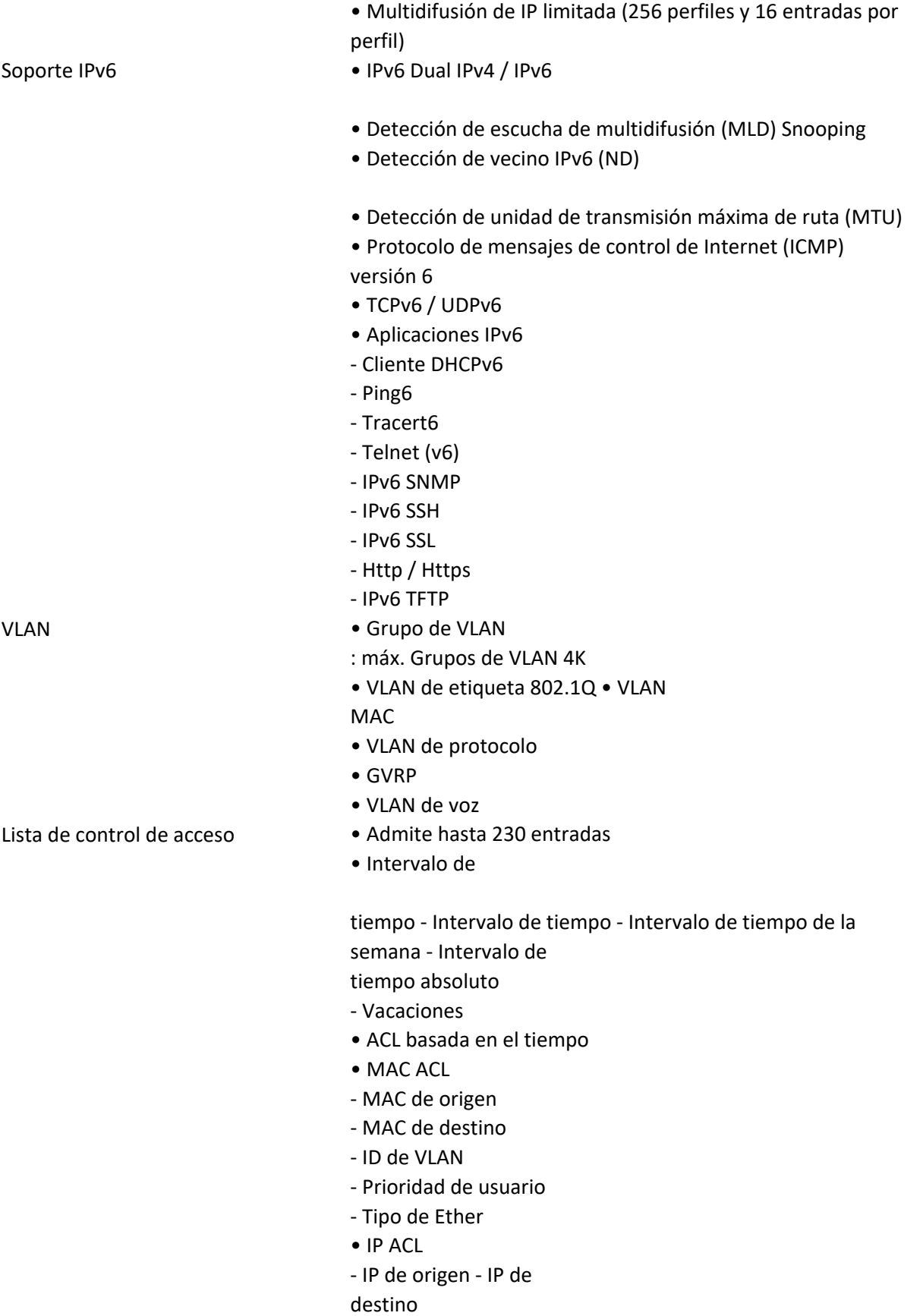

- Protocolo IP
- Indicador TCP
- Puerto de origen
- TCP / UDP
- Puerto de destino TCP / UDP TOS DSCP / IP
- ACL IPv6
- ACL combinada
- Operación de reglas
- Permitir / Denegar
- Acción de política
- Espejo
- Tasa Límite
- Redirigir
- Observación de QoS
- Vinculación de reglas de ACL
- Enlace de puerto
- Enlace de VLAN
- Acciones para flujos
- Espejo (a la interfaz compatible)
- Redirigir (a la interfaz compatible)
- Límite de velocidad
- Observación de QoS
- 
- 802.1X

- Autenticación basada en puerto - Autenticación basada en

- MAC (Host)
- El método de autenticación incluye PAP / EAP-MD5
- MAB
- VLAN de invitado
- Admite autenticación y

responsabilidad Radius

- Enlace IP / IPv6-MAC
- 512 entradas de enlace
- DHCP Snooping
- DHCPv6 Snooping
- Inspección ARP
- Detección ND
- IP Source Guard
- 253 entradas
- Source IP + Source MAC
- IPv6 Source Guard
- 183 entradas
- Source IPv6 Address + Source MAC
- DoS Defend
- Static / Dynamic / Permanent Port Security
- Up a 64 direcciones MAC por puerto
- Broadcast / Multicast / Unicast Storm Control
- Modo de control kbps / relación

Seguridad • AAA

- Aislamiento de puertos
- Gestión web segura a través de HTTPS con

SSLv3 / TLS 1.2

•

Gestión de interfaz de línea de comandos segura (CLI) con SSHv1 / SSHv2

- Control de acceso basado en IP / puerto / MAC
- MIB MIB II (RFC1213)
	- Bridge MIB (RFC1493)
	- P / Q-Bridge MIB (RFC2674)
	- Radius Accounting Client MIB (RFC2620)
	- Radius Authentication Client MIB (RFC2618)
	- Remote Ping, Traceroute MIB (RFC2925)
	- Soporte TP -Enlace MIB privados
	- RMON MIB (RFC1757, rmon 1,2,3,9)

ADMINISTRACIÓN

Aplicación Omada sí Gestión centralizada **• Controlador** 

Acceso a la nube

**OTROS** Certificacion CE, FCC, RoHS

Requisitos del Sistema

Omada basado en la nube • Controlador de hardware Omada (OC300)

- Controlador de hardware Omada (OC200)
- Controlador de software Omada

Sí (a través de OC300, OC200, controlador basado en la nube

- Omada o controlador de software Omada)
- Funciones de gestión  **GUI basada en web** 
	- Interfaz de línea de comandos (CLI) a través de telnet
	- SNMPv1 / v2c / v3
	- Captura / información SNMP
	- RMON (1, 2, 3, 9 grupos)
	- Plantilla SDM
	- Cliente DHCP / BOOTP
	- Imagen dual, dual Configuración
	- Supervisión de CPU
	- Diagnóstico de cables
	- EEE
	- SNTP
	- Registro del sistema

- Contenidos del Paquete TL-SG2008P
	- Adaptador de corriente
	- Guía de instalación
	- Pies de goma

Microsoft® Windows® 98SE, NT, 2000, XP, Vista ™ o Windows 7/8/10, MAC® OS, NetWare®, UNIX® o Linux.

Ambiente • Temperatura de funcionamiento: 0–40 °C (32–104 °F);

- Temperatura de almacenamiento: -40–70 ℃ (-40–158 ℉)
- Humedad de funcionamiento: 10–90% de HR sin condensación
- Humedad de almacenamiento: 5–90% de HR sin condensación